Eric Roberts<br>
CS 208E CS 2008

October 4, 2016

# Karel the Robot

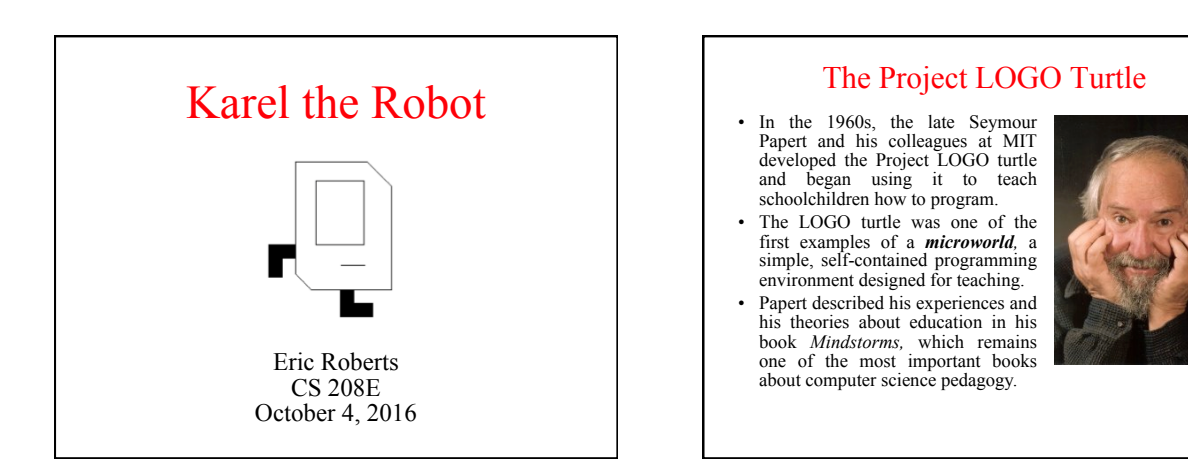

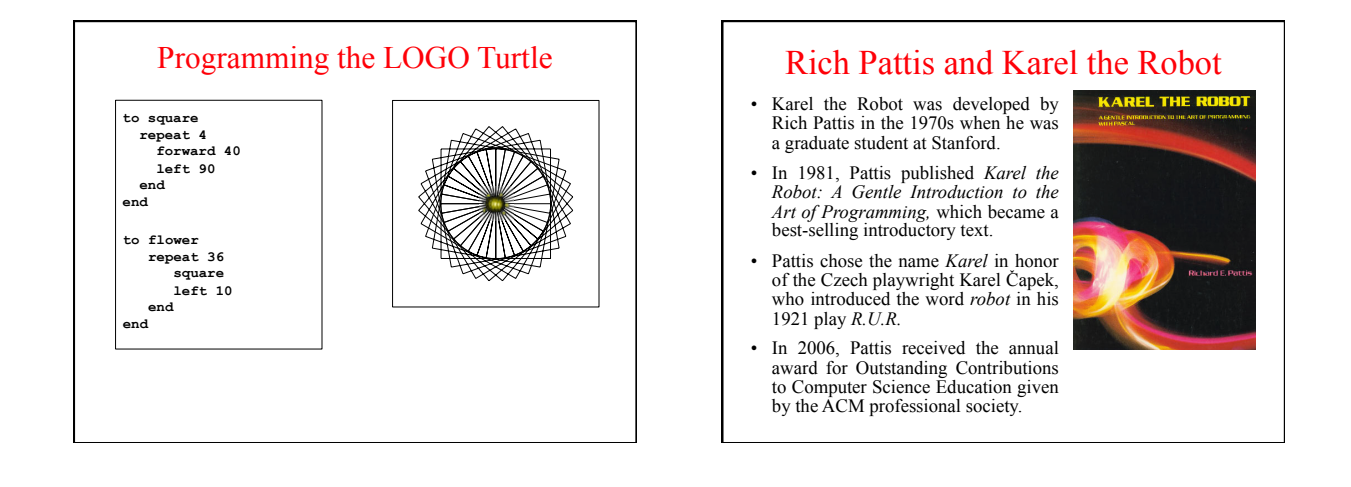

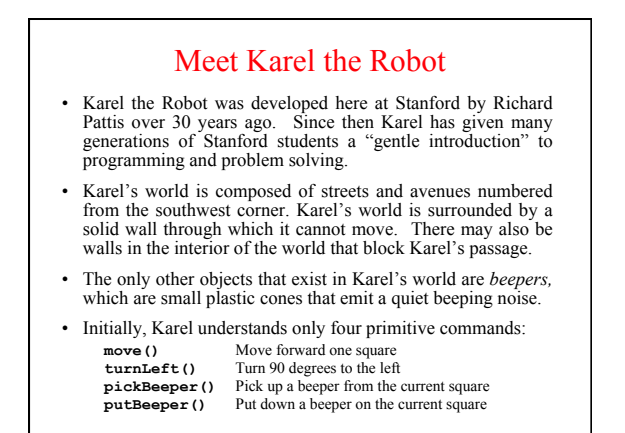

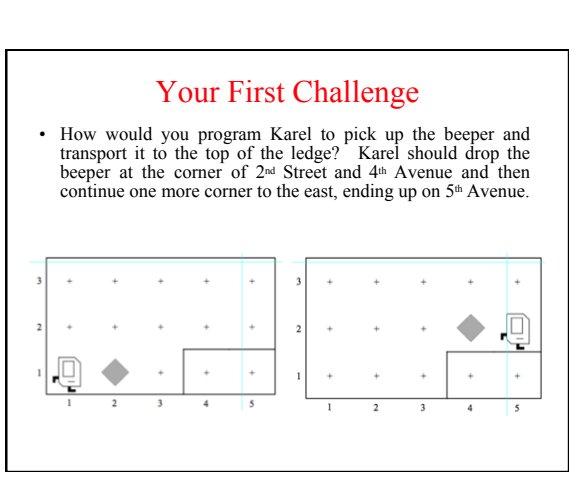

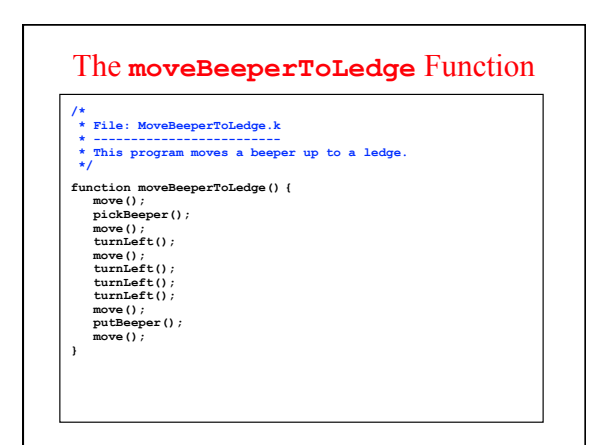

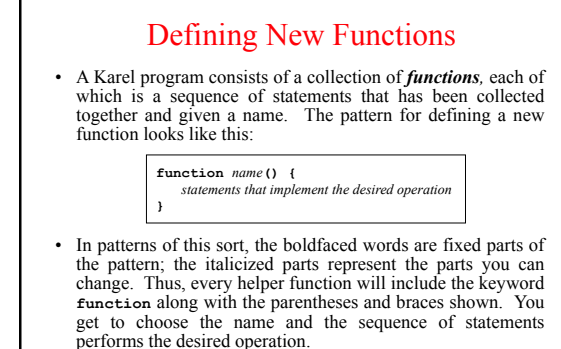

#### The **turnRight** Function • As a simple example, the following function definition allows Karel to turn right by executing three **turnLeft** operations: **function turnRight() { turnLeft(); turnLeft(); turnLeft(); }**  • Once you have made this definition, you can use **turnEight** in your programs in exactly the same way you use **turnLeft**. • In a sense, defining a new function is analogous to teaching Karel a new word. The name of the function becomes part of Karel's vocabulary and extends the set of operations the robot

can perform.

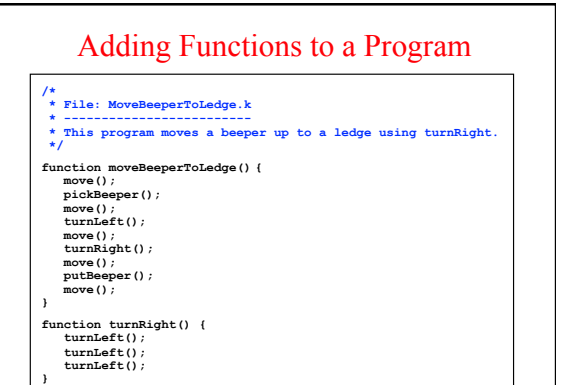

## Exercise: Defining Functions

- Define a function called **turnAround** that turns Karel around 180 degrees without moving.
- Define a function **backup** that moves Karel backward one square, leaving Karel facing in the same direction.

#### Control Statements

- In addition to allowing you to define new functions, Karel also includes three statement forms that allow you to change the order in which statements are executed. Such statements are called *control statements.*
- The control statements available in Karel are:
	- The **repeat** statement, which is used to repeat a set of statements a predetermined number of times.
	- The **while** statement, which repeats a set of statements as long as some condition holds.
	- The **if** statement, which applies a conditional test to determine whether a set of statements should be executed at all.
	- The **if**-**else** statement, which uses a conditional test to choose between two possible actions.

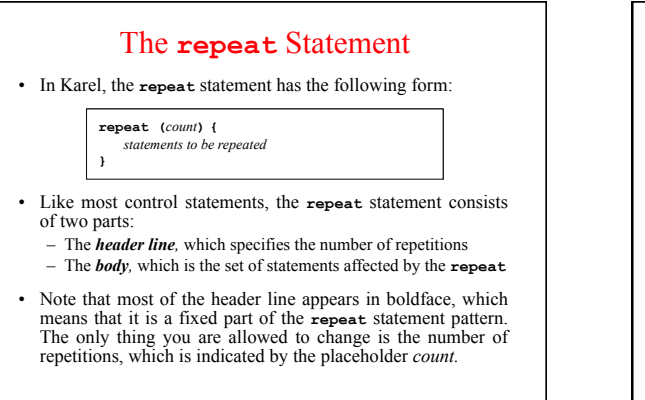

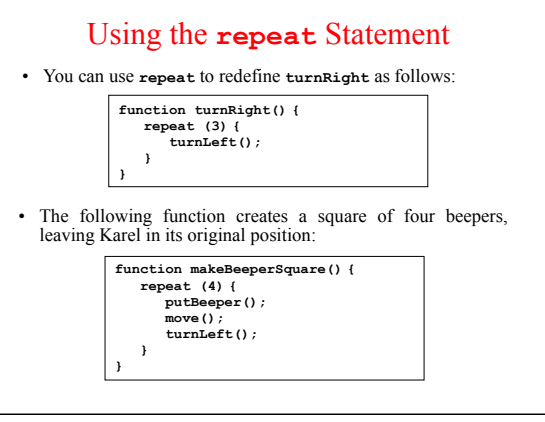

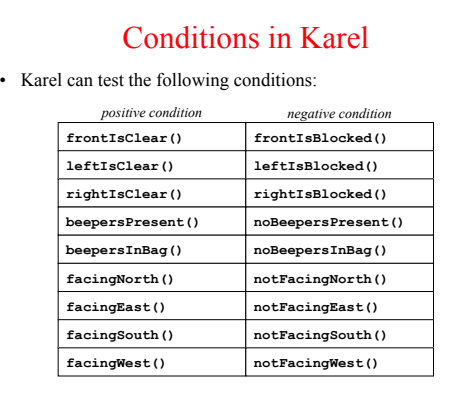

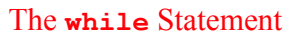

• The general form of the **while** statement looks like this:

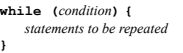

**}** 

• The simplest example of the **while** statement is the function **moveToWall**, which comes in handy in lots of programs:

**function moveToWall() { while (frontIsClear()) { move(); }** 

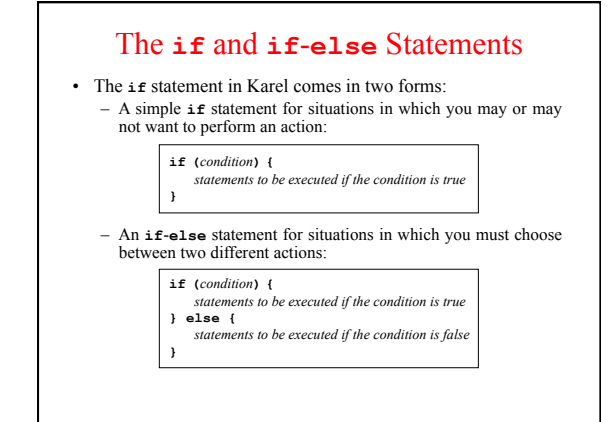

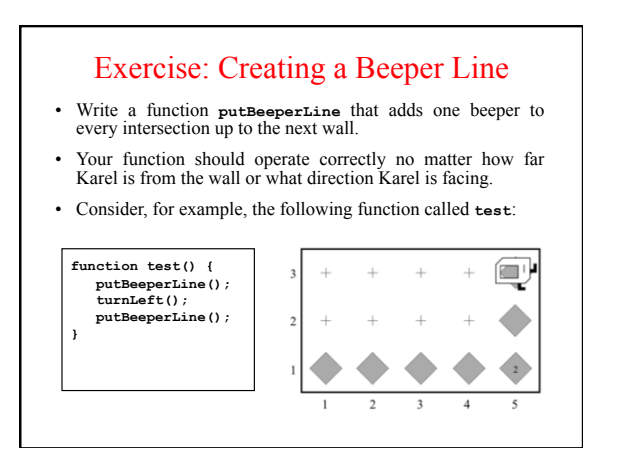

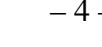

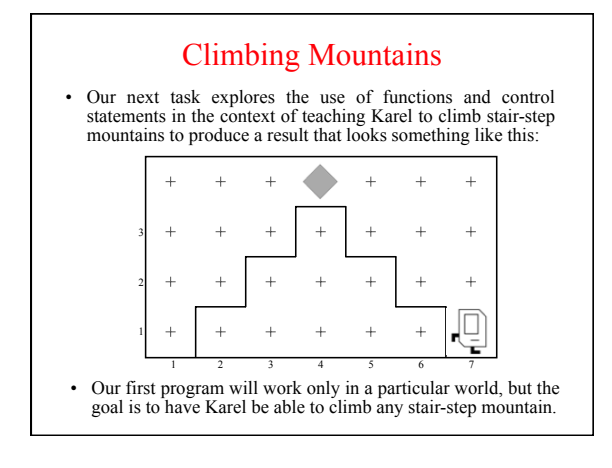

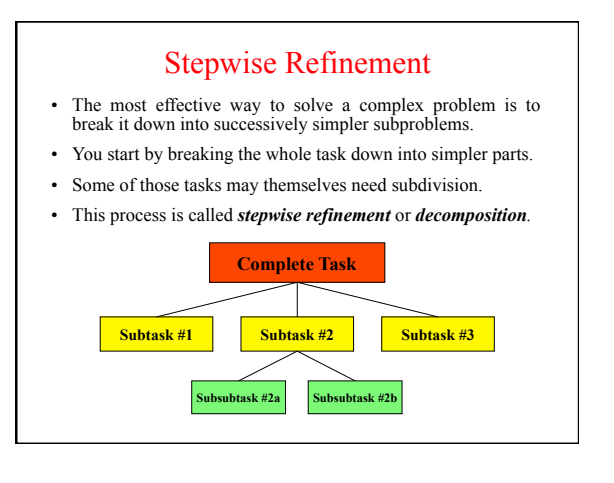

### Criteria for Choosing a Decomposition

- *The proposed steps should be easy to explain.* One 1. indication that you have succeeded is being able to find simple names.
- *The steps should be as general as possible.* Programming tools get reused all the time. If your functions perform 2. general tasks, they are much easier to reuse.
- *The steps should make sense at the level of abstraction at*  3. which they are used. If you have a function that does the right job but whose name doesn't make sense in the context of the problem, it is probably worth defining a new function that calls the old one.

#### Exercise: Banishing Winter

- In this problem, Karel is supposed to usher in springtime by placing bundles of leaves at the top of each "tree" in the world.
- Given a world with empty trees, Karel should produce this:

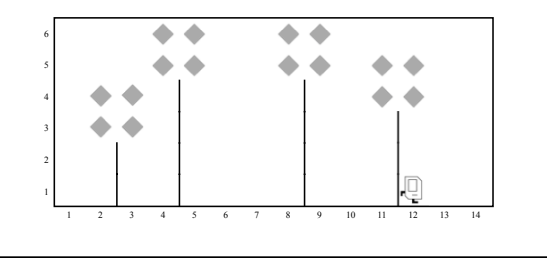

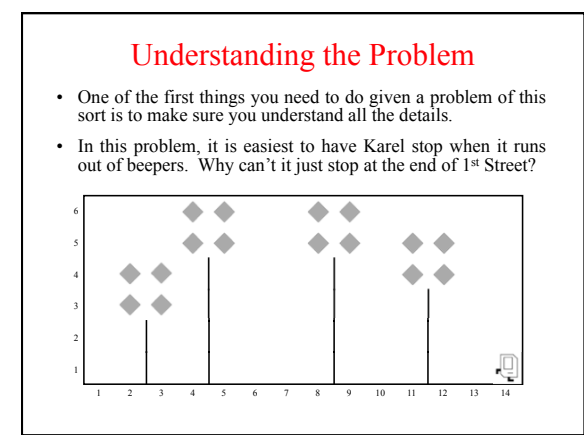

### The Top-Level Decomposition

- You can break this program down into two tasks that are executed repeatedly:
	- Find the next tree. – Decorate that tree with leaves.